# **SurveyOption Returned Fields**

# Last Modified on 12/07/2015 5:41 pm EST

Returned fields for the SurveyOption sub-object are explained below. Go to the [Example](#page-0-0) [Returns](#page-0-0) section to view return examples for each call type.

## **Returned Fields for the SurveyOption Object**

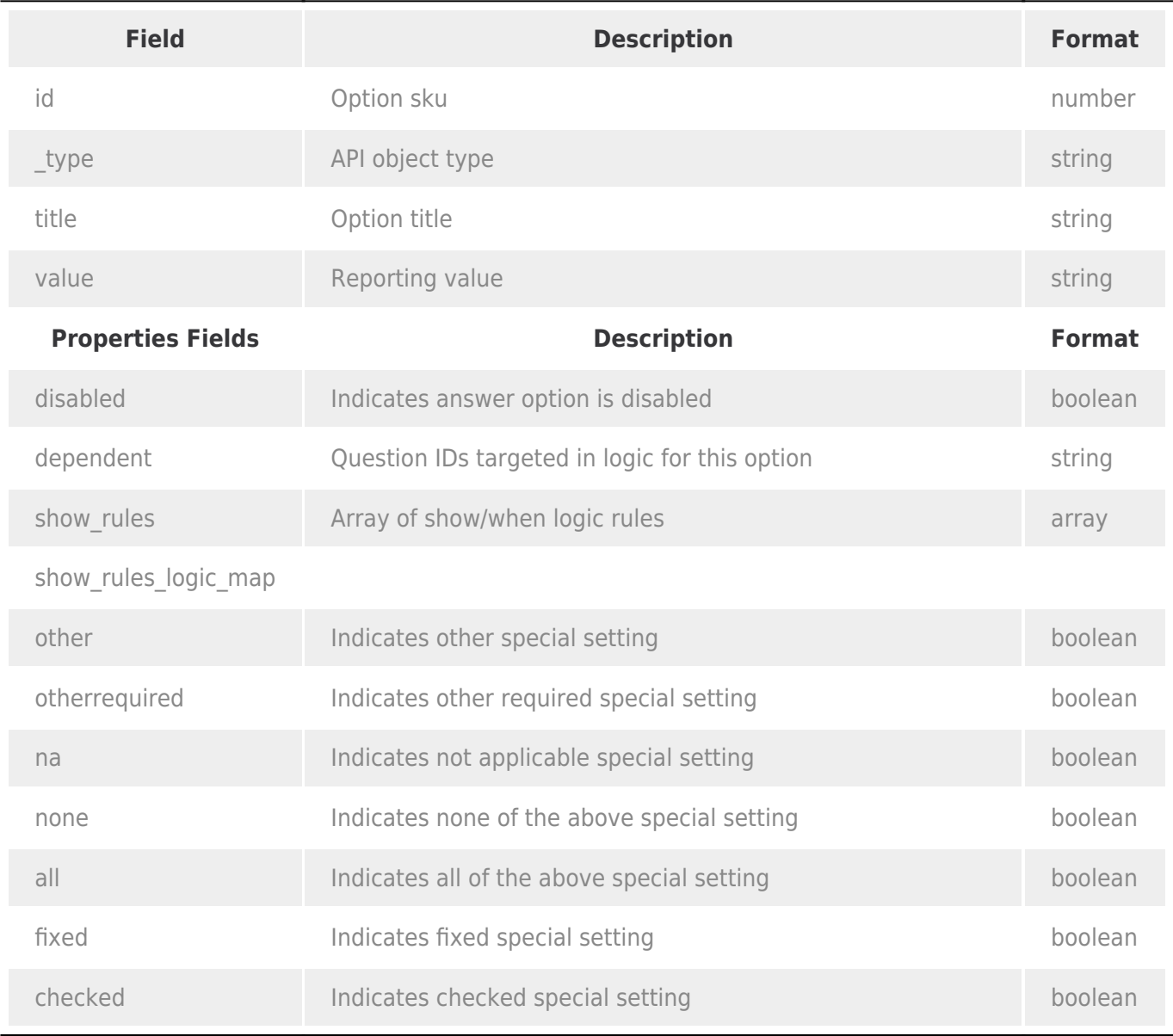

## <span id="page-0-0"></span>**Example Returns (.debug format)**

- [GetList Return Example](#page-1-0)
- [Get SurveyOption Return Example](#page-1-1)
- [Create SurveyOption Return Example](#page-2-0)
- [Update SurveyOption Return Example](#page-3-0)

• [Delete Survey Option Return Example](#page-3-1)

#### <span id="page-1-0"></span>**GetList Return Example (.debug format):**

```
Array
(
              [result ok] => 1
              [total count] \Rightarrow 4
              [page] \Rightarrow 1[total pages] \Rightarrow 1
               [results_per_page] => 4
               [data] => Array
 \sim (
                                          [0] => Array
 \sim (and \sim ) and \sim (and \sim ) and \sim[id] \implies 10003 [_type] => SurveyOption
                                                                       [title] => Array
 \mathcal{L}(\mathcal{L}(\mathcal{ [English] => Dog
 experience of the contract of the contract of the contract of the contract of the contract of the contract of
                                                                       [value] => Dog
                                                                        [properties] => Array
 \mathcal{L}(\mathcal{L}(\mathcal{ [disabled] =>
                                                                                                  [dependent] \Rightarrow 4,5
                                                                                                   [show_rules] =>
                                                                                                  [show rules logic map] =>
:522b891d06e34,522b891d0721f
 experience of the contract of the contract of the contract of the contract of the contract of the contract of
 entrational contracts of the contracts of the contracts of the contracts of the contracts of the contracts of
```
### <span id="page-1-1"></span>**Get SurveyOption Return Example (.debug format):**

```
Array
(
       [result ok] => 1
        [data] => Array
\sim (and \sim 0.000 \sim 0.000 \sim 0.000 \sim
```

```
[id] \implies 10003 [_type] => SurveyOption
                        [title] => Array
\sim (and \sim ) and \sim (and \sim ) and \sim [English] => Dog
entrational contracts of the contracts of the contracts of the contracts of the contracts of the contracts of
                        [value] => Dog
                        [properties] => Array
\sim (and \sim ) and \sim (and \sim ) and \sim [disabled] =>
                                       [dependent] \Rightarrow 4,5
                                       [show rules] =>
                                        [show_rules_logic_map] => :522b891d06e34,522b891d0721f
entrational contracts of the contracts of the contracts of the contracts of the contracts of the contracts of
                )
)
```
#### <span id="page-2-0"></span>**Create SurveyOption Return Example (.debug format):**

```
Array
(
      [result ok] => 1
       [data] => Array
\sim (
                 [id] \Rightarrow 10271 [_type] => SurveyOption
                  [title] => Array
\sim (and \sim ) and \sim (and \sim ) and \sim [English] => Other
) and the contract of \mathcal{L} [value] => Other
                   [properties] => Array
\sim (and \sim ) and \sim (and \sim ) and \sim[other] \Rightarrow true) and the contract of \mathcal{L} )
```
<span id="page-3-0"></span>**Update SurveyOption Return Example (.debug format):**

```
Array
(
       [result_0k] \Rightarrow 1 [data] => Array
                (
                      [id] \implies 10270 [_type] => SurveyOption
                       [title] => Array
\sim (and \sim ) and \sim (and \sim ) and \sim [English] => Reptile
entrational contracts of the contracts of the contracts of the contracts of the contracts of the contracts of
                       [value] => Reptile
                       [properties] => Array
\sim (and \sim ) and \sim (and \sim ) and \sim [disabled] =>
                                      [show_rules] =>
                                      [show_rules_logic_map] => :522b9ba7dcd6b,522b9ba7dd152
                                     [dependent] \Rightarrow 4,5
entrational contracts of the contracts of the contracts of the contracts of the contracts of the contracts of
                )
)
```
### <span id="page-3-1"></span>**Delete SurveyOption Return Example (.debug format):**

```
(
     [result_0k] \Rightarrow 1)
```